# **1.2. Мови програмування**

Стандарт IEC 61131-3 визначає синтаксис п'яти мов програмування і декларує різні елементи, які можуть використовуватися мовами.

За зовнішньою ознакою мови програмування можуть бути диференційовані на дві текстові - Список Інструкцій (IL) та Структурованого Тексту (ST) і три графічні - Крокових діаграм (LD), Функціональних блокових діаграм (FBD) і Послідовних функціональних схем (SFC).

Кожна з цих мов має свої особливості і найбільш пристосована для розв'язання тих або інших алгоритмів керування. Наприклад, мова крокових діаграм, безперечно, має переваги при реалізації алгоритму керування, який раніше був реалізований на релейно-контактних схемах. Мова функціональних блокових діаграм найбільш зрозуміла для фахівцівпрактиків, які мають досвід створення систем автоматизації з окремих функціональних блоків: автоматичних регуляторів, задавачів, таймерів, лічильників, блоків арифметичних операцій і т. ін. Якщо у програмі користувача необхідно виконувати велику кількість операцій по обробці інформації, краще використовувати мову структурованого тексту - SТ. ILмова дозволяє створювати високоефективні та оптимізовані функції, тому її використовують для написання найбільш критичних місць програми. Для реалізації алгоритму керування послідовно-паралельними процесами пристосована мова послідовних функціональних схем.

Якщо у програмі користувача зустрічаються різні за алгоритмами задачі, то доцільно для їх написання використовувати різні технологічні мови. А вже при запису програми користувача у ПЛК різні фрагменти програми поєднуються у один машинний код. Проте досвід показує, що вибір мов програмування в першу чергу визначається особистою схильністю користувачів і мало залежить від об'єкту автоматизації. Мови міжнародного стандарту в більшості випадків взаємозамінні, а це означає, що при різному рівні підготовленості в області чистого програмування користувачі можуть створювати програми рівної функціональності.

## **1.2.1. Стандартні мовні елементи**

До стандартних мовних елементів відносяться оператори, функції та функціональні блоки. Правильне їх використання при створені програм не можливе без розуміння призначення цих елементів та порядку їх функціонування. Тому розглянемо стандартні елементи, які частіше за усе використовуються при програмуванні контролерів[4,7].

### **1.2.1.1. Оператори**

Майже усі стандартні оператори у виразах текстових мов мають символьну форму запису. Для зручності використання в графічних мовах оператори подаються у вигляді функцій.

> *Булеві оператори Оператор AND (Логічне І)*

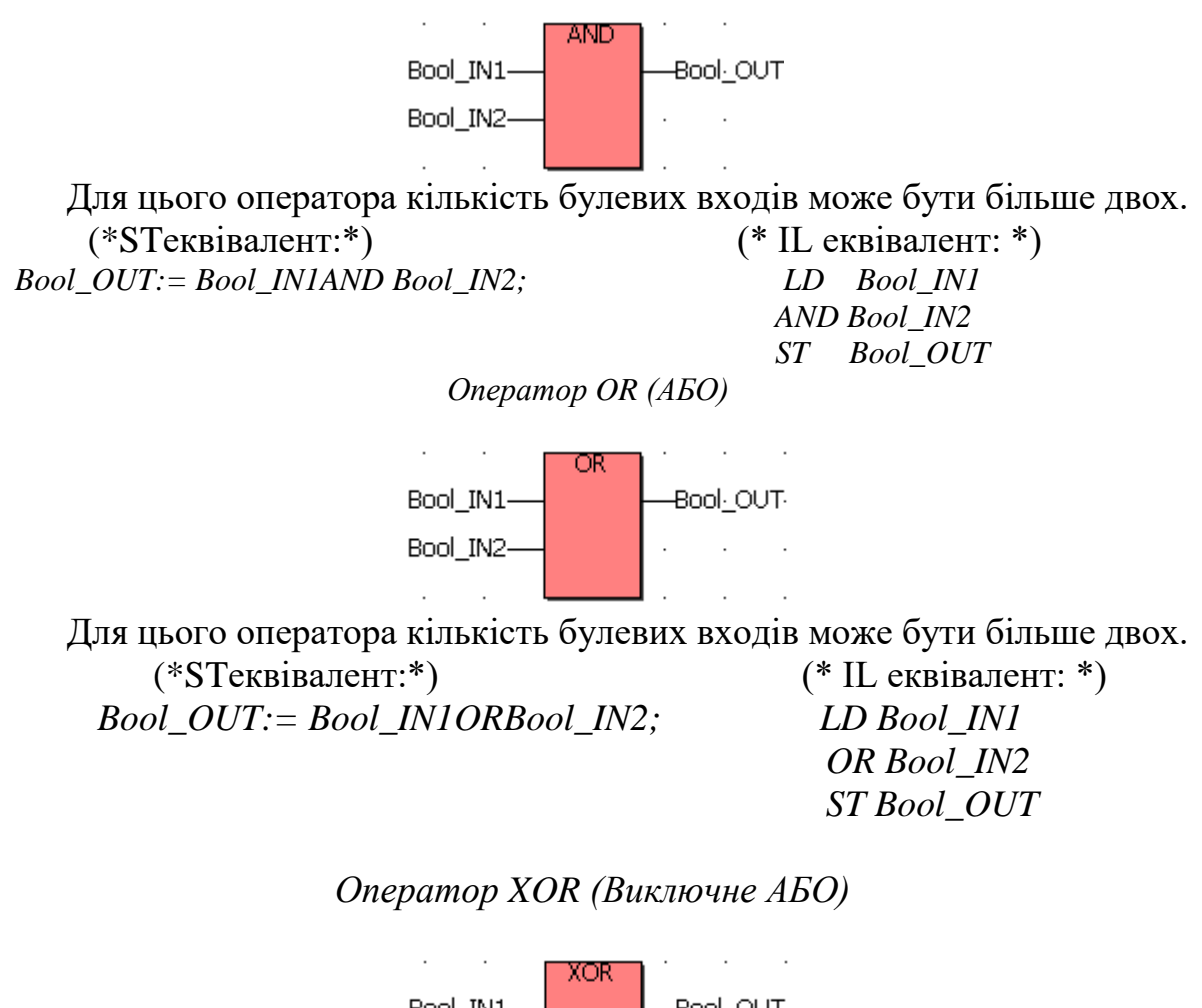

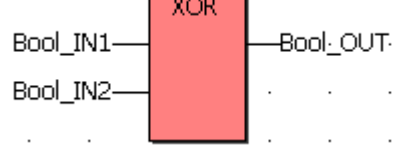

Для цього оператора кількість булевих входів може бути більше двох.

 (\*STеквівалент:\*) (\* IL еквівалент: \*)  *Bool\_OUT:= Bool\_IN1XORBool\_IN2; LD Bool\_IN1 XOR Bool\_IN2 ST Bool\_OUT*

*Оператор NOT (Логічне заперечення НІ)*

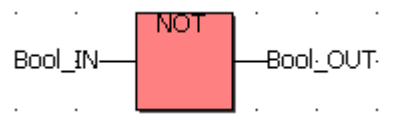

Повертає заперечення повного булевого виразу. Bool\_IN – будь-яка булева змінна або складний вираз; BooL\_OUT-TRUE, коли BooL\_IN-FALSE і FALSE, коли BooL\_IN-TRUE.

> *Арифметичні оператори Оператор ADD (Додавання)*

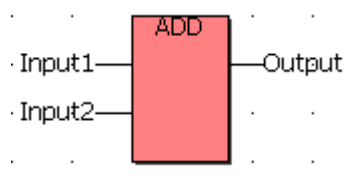

Складає дві або декілька змінних.

Входи – DINT-REAL-STRING-TIME можуть бути цілими, дійсними, рядковими або часовими (усі входи мають бути одного формату).

Виходи - DINT-REAL-STRING-TIME складання значень входів із знаком.

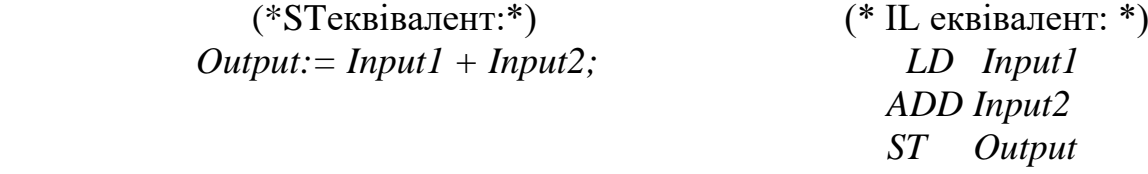

 *Оператор SUB (Віднімання)*

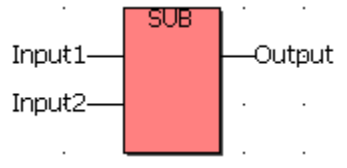

Віднімає дві змінні (другу з першої).

Входи: Input1 – DINT-REAL-TIME може бути цілим, дійсним, або часовим;

 Input2- DINT-REAL-TIME (всі входи мають бути одного формату).

Вихід: Output - DINT-REAL-TIME віднімання.

(\*STеквівалент: \*)  $($  \* IL еквівалент: \*)  *Output:= Input1 - Input2; LD Input1 SUB Input2 ST Output*

*Оператор MUL (Множення)*

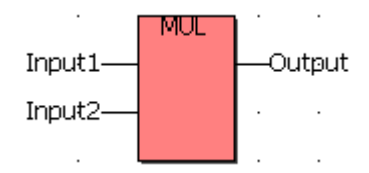

Для цього оператора кількість входів може бути більше двох. Входи DINT-REAL можуть бути цілими або дійсними (усі входи мають бути одного формату). Вихід DINT-REAL множення значень входів із знаком. Опис: Помножує дві або декілька цілих, або дійсних змінних.  $(*ST$  еквівалент\*)  $(*IL$  еквівалент\*)

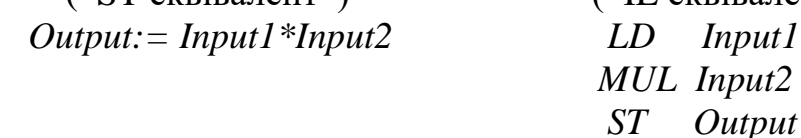

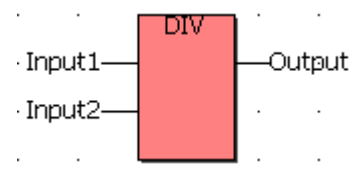

Input1 - DINT-REAL може бути цілим або дійсним (операнд);

Input2 - DINT-REAL ненульове ціле або дійсне значення (дільник);

Output - DINT-REAL знакове ціле або дійсне ділення Input1 на Input2.

Опис: Ділить дві змінні (першу на другу).

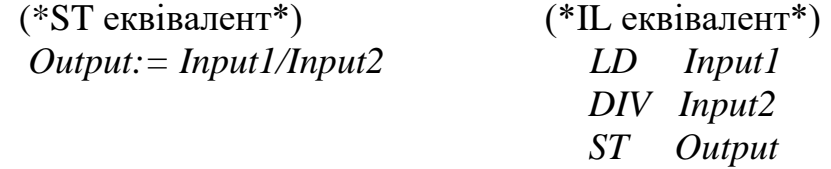

*Оператори порівняння Оператор «=» (Дорівнює)*

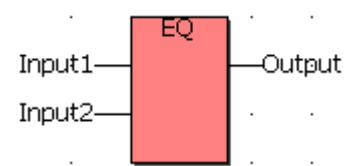

Input1 - BOOL-SINT-DINT-TIME-STRING; Input2 - BOOL-SINT-DINT-TIME-STRING; Output - BOOL TRUE, якщо Input1= Input2, FALS, якщо Input1≠ Input2.

Вхід і вихід мають бути одного типу.

Опис: Перевірити, що одна величина дорівнює іншій. Не рекомендується перевіряти на рівність у SFC-діаграмі виходи часових блоків типу TON,TP,TOF,BLINK .

 $(*ST$  еквівалент\*)  $(*IL$  еквівалент\*)  *(Output=TRUE):=((Input1=5)=(Input2=5)) LD Input1 EQ Input2*  $(Output = FALSE) := ((INI = 2) \neq (IN2 = 6))$  ST Output(\*FALS a fo TRUE\*)

*Оператор « >=» (Більше або дорівнює)*

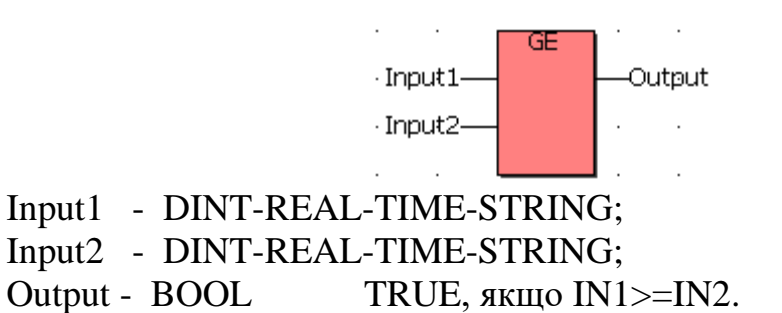

Вхід і вихід мають бути одного типу.

Опис: Перевірити, що одна величина більше або дорівнює іншій. Не рекомендується перевіряти виходи часових блоків типу TON, TP, TOF, BLINK у SFC-діаграмі.

 $(*ST$  еквівалент\*)  $(*IL$  еквівалент\*) *(Output=TRUE):=((Input1=10)>=(Input2=10)) LD Input1 (Output=FALS):=((Input1=23)>=(Input2=28)) GE Input2 S T Output(\*FALS або TRUE\*)*

*Оператор «<=» (Менше або дорівнює)*

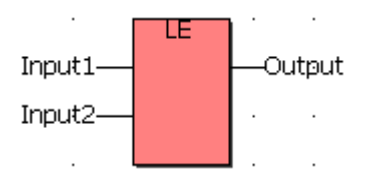

Input1 - DINT-REAL-TIME-STRING;

Input2 - DINT-REAL-TIME-STRING;

Output - BOOL TRUE, якщо Input1<=Input2.

Вхід і вихід мають бути одного типу.

Опис: Перевірити, що одна величина менше або дорівнює іншій. Не рекомендується перевіряти виходи часових блоків типу TON, TP, TOF, BLINK у SFC-діаграмі.

(\*ST еквівалент\*) (\*IL еквівалент\*) *(Output=TRUE):=((Input1=10)<=(Input2=19)) LD Input1 (Output=FALS):=((Input1=23)<=(Input2=18)) LE Input2 ST Output(\*FALSабо TRUE\*)*

*Оператор «<>» (Не дорівнює)*

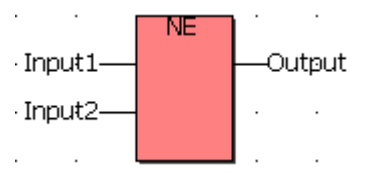

Input1 - BOOL-SINT-DINT-REAL-STRING; Input2 - BOOL-SINT-DINT-REAL-STRING; Output -  $BOOL$   $TRUE$ , якщо перший  $\langle$  другому. Обидва входи мають бути одного формату. Опис: Перевірити, що одна величина не дорівнює іншій.  $(*ST$  еквівалент\*)  $(*IL$  еквівалент\*) *(Output=TRUE):=((Input1=10)<>(Input2=19)) LD Input1 (Output=FALS):=((Input1=23)<>(Input2=23)) NE Input2* 

 *STOutput(\*FALSабо TRUE\*)*

*Оператор «>» (Більше ніж)*

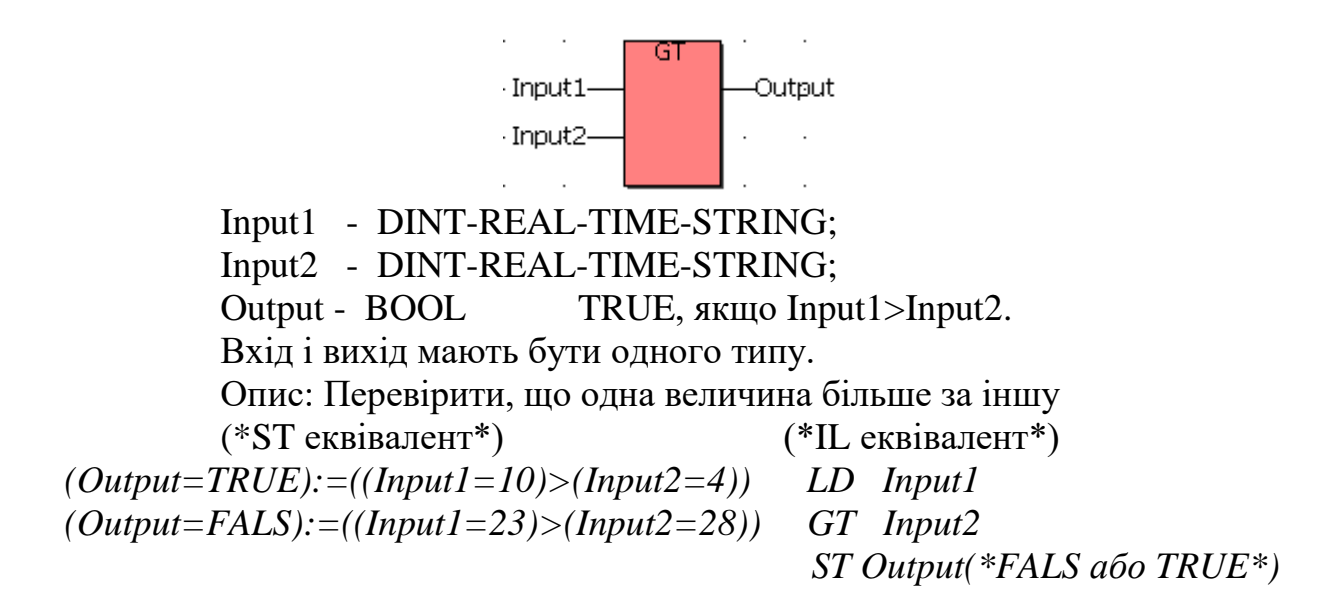

*Оператор « <» (Менше ніж)*

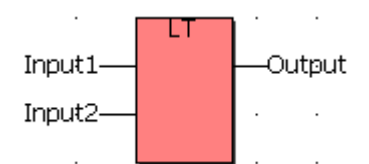

Input1 - DINT-REAL-TIME-STRING; Input2 - DINT-REAL-TIME-STRING; Output - BOOL TRUE, якщо Input1< Input2. Вхід і вихід мають бути одного типу. Опис: Перевірити, що одна величина менше за іншу. (\*ST еквівалент\*)  $(*IL$  еквівалент\*) *(Output=TRUE):=((Input1=10)<(Input2=14)) LD Input1 (Output=FALS):=((Input1=13)<(Input2=8)) LT Input2 ST Output(\*FALS або TRUE\*)*

### **1.2.1.2. Стандартні функції** *Математичні функції*

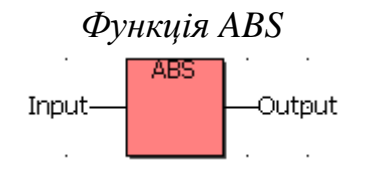

Input REAL будь-яка знакова аналогова величина. Output REAL абсолютне значення (завжди позитивне). Опис: Дає абсолютне значення (позитивне) дійсної величини.  $(*ST$  еквівалент\*)  $(*IL$  еквівалент\*) *Output:=ABS(Input) LD Input ABS*

*Функція MAX*

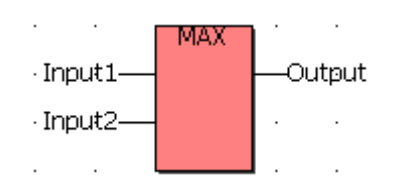

Input1 DINT будь-яка знакова ціла величина. Input2 DINT (не може бути REAL) Output DINT максимум з двох входів Опис: Дає максимальне значення з двох цілих. (\*ST еквівалент\*) (\*IL еквівалент\*) *Output:=MAX(Input1,Input2) LD Input1 MAX Input2*

 *ST Output*

*Функція MIN*

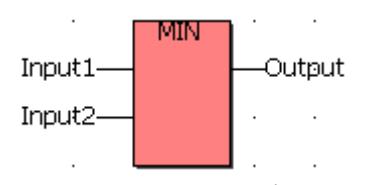

Input1 DINT будь-яка знакова ціла величина. Input2 DINT (не може бути REAL) Output DINT мінімум з двох входів

Опис: Дає мінімальне значення з двох цілих.

 (\*ST еквівалент\*) (\*IL еквівалент\*) *Output:=MIN(Input1,Input2) LD Input1*

 *MIN Input2*

*ST Output*

*Функція MOD*

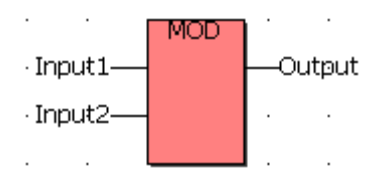

Input1 DINT будь-яка знакова ціла величина.

Input2 DINT має бути більше нуля.

Output DINT обчислення модуля

Опис: Обчислює модуль цілого значення.

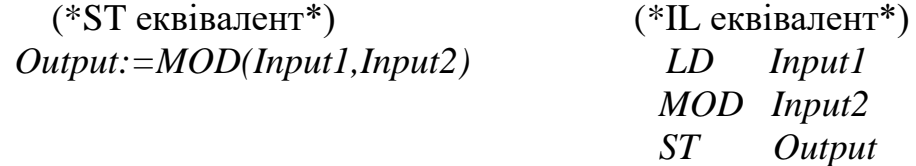

#### *Функція SQRT*

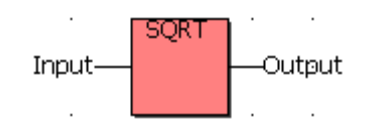

Input REAL має бути більше або дорівнювати нулю. Output REAL квадратний корінь вхідної величини. Опис: Обчислює квадратний корінь дійсного значення. (\*ST еквівалент\*) (\*IL еквівалент\*)

*Output:=SQRT(Input) LD Input*

 *SQRT ST Output*

*Функція SIN*

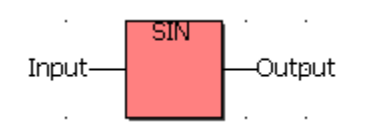

Input REAL будь-яка дійсна величина. Output REAL синус входу (у діапазоні -1.0…+1.0. Опис: Обчислює синус дійсної величини. (\*ST еквівалент\*) (\*IL еквівалент\*) *Output:=SIN(Input) LD Input SIN ST Output*

*Функція COS*

Input Output

Input REAL будь-яка дійсна величина. Output REAL косинус входу (у діапазоні -1.0…+1.0. Опис: Обчислює косинус дійсної величини. (\*ST еквівалент\*) (\*IL еквівалент\*) *Output:=COS(Input) LD Input COS* 

*ST Output*

*Функція TAN*

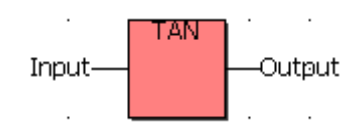

Input REAL не може дорівнювати  $\pi/2$  за модулем  $\pi$ .

Output REAL тангенс вхідного значення =1Е+38 для неправильного входу.

Опис: Обчислює тангенс дійсної величини.<br>(\*ST еквівалент\*) (\*IL еквівалент\*) (\*ST еквівалент\*) *Output:=TAN(Input) LD Input TAN ST Output*

*Функція EXP*

EXP Input Output

Input REAL Output REAL Опис: Обчислює експоненту вхідної величини. (\*ST еквівалент\*) (\*IL еквівалент\*) *Output:=EXP(Input) LD Input EXP* 

 *ST Output*